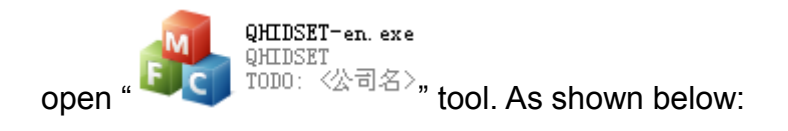

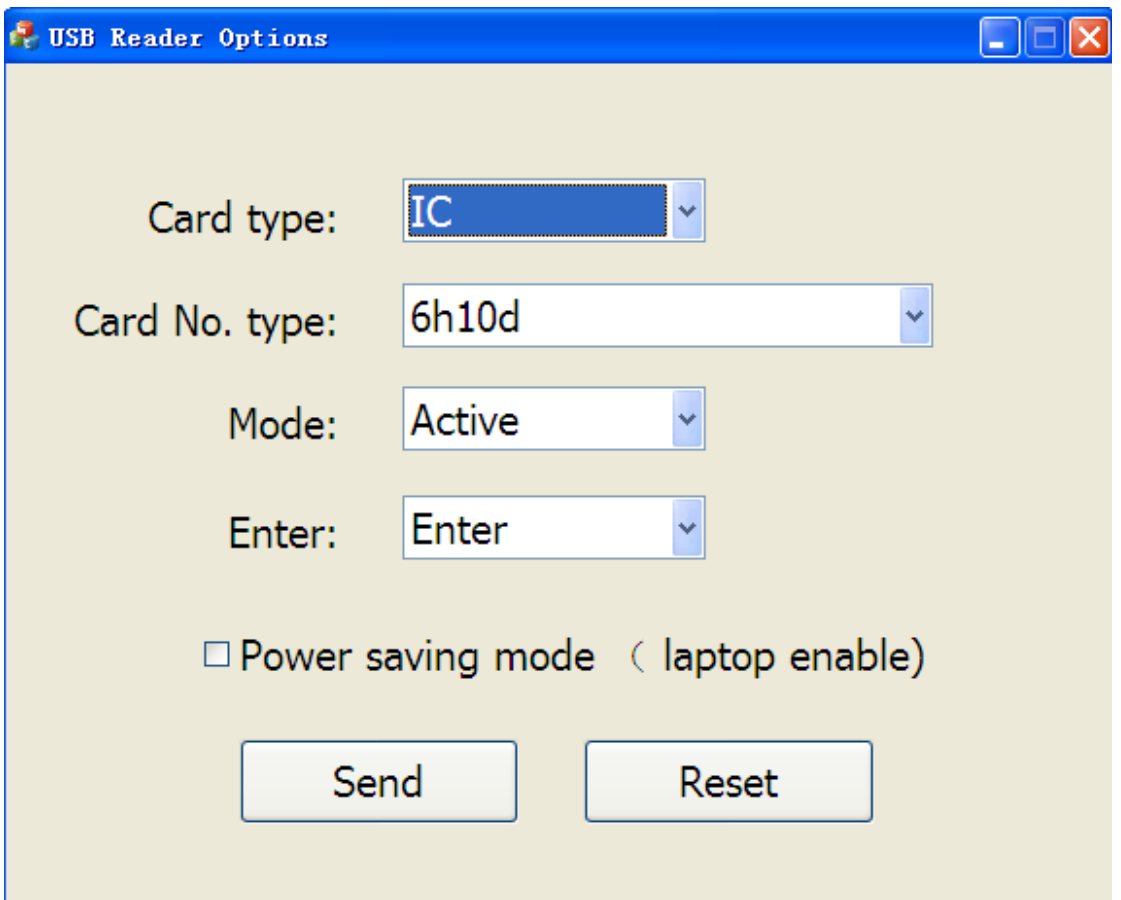

Card type: optional ID, MF;

Card number type: there are 6h、8h、10h、5h10d、6h10d、8h10d、10h10d、 2h10d+4h10d、4h10d+4h10d、last 8 digits number of 6h10d, last 8 digits number of 8h10d, M8h in the reverse order,M8h10d in the reverse order for your choice;

Mode: Active: device is in a state of arousal, Passive: do not swipe card for a long time, device into a state of dormancy;

Enter: optional enter, without enter;

Power Saving Mode: Laptops can be enabled;

Parameter configuration is complete, connect the reader to USB port of PC, single click "Set Parameters" button; if you want the device parameters restore to the default parameters, click the "Restore Default Parameters" button

For example, a card printed as below: 1213961168 091 37840

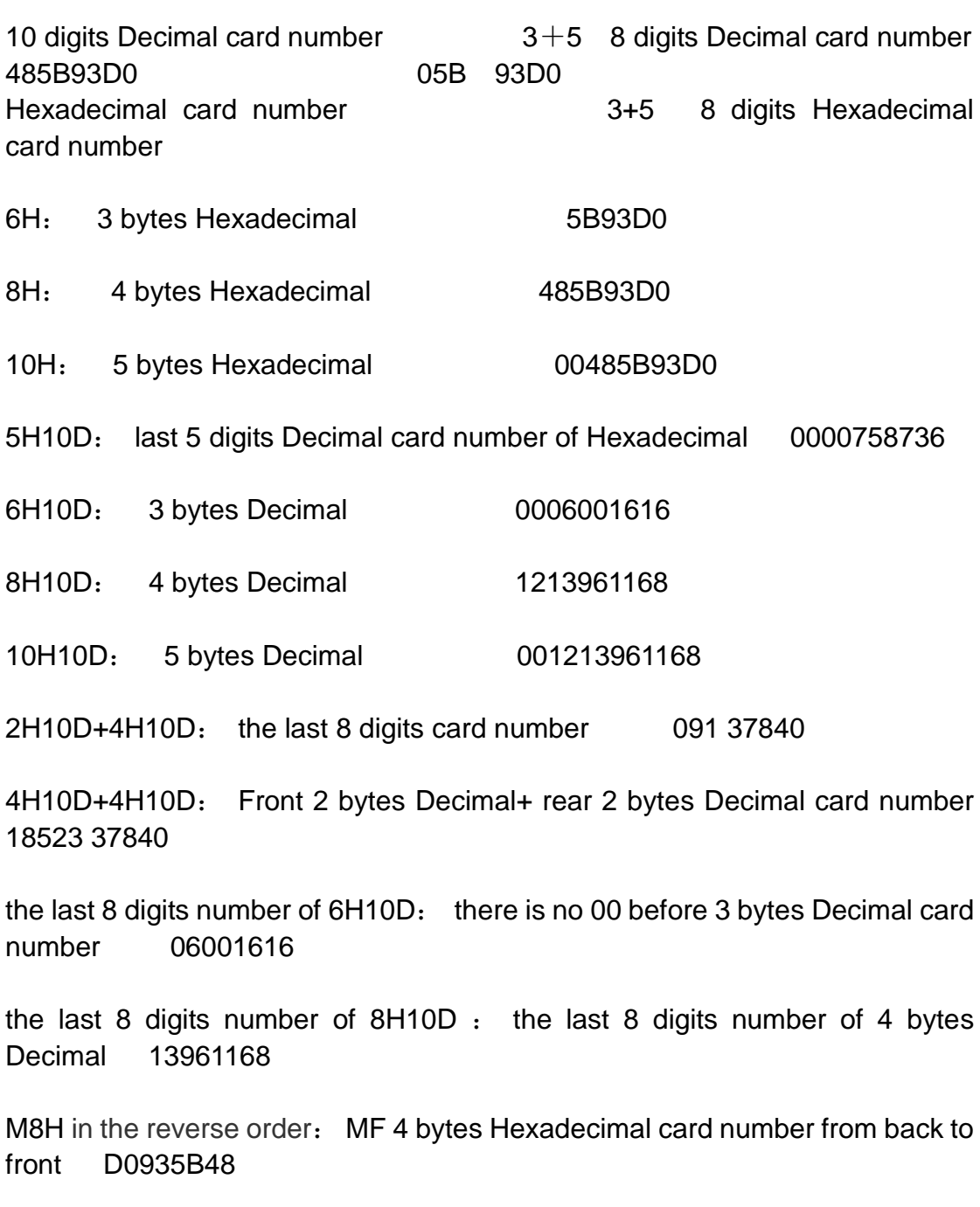

M8H10D in the reverse order: MF 4 bytes Decimal card number from back to front 3499318088